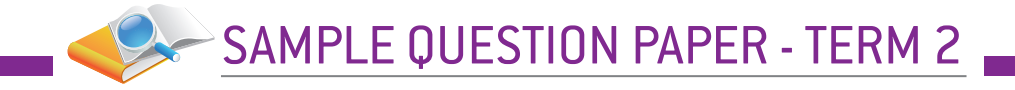

# **Information Technology (Code 402)**

## **Sample Question Paper (Term 2) Class X (Session 2021-2022)**

### **Max. Time Allowed: 1 Hour (60 min) Max. Marks: 25**

### General Instructions:

- **1.** Please read the instructions carefully
- **2.** This Question Paper is divided into 03 sections, viz., Section A, Section B and Section C. **12021-2022)**<br>
Max. Marks: 25<br>
Max. Marks: 25<br>
xyability Skills.<br>
ttempt any three questions.<br>
.: Attempt any one question.<br>
t Specific Skills.<br>
Attempt any four questions.<br>
s. Attempt any four questions.<br>
s. Attempt any f
- **3.** Section A is of 05 marks and has 06 questions on Employability Skills.
	- **a.** Questions numbers 1 to 4 are one mark questions. Attempt any three questions.
	- **b.** Questions numbers 5 and 6 are two marks questions. Attempt any one question.
- **4.** Section B is of 12 marks and has 12 questions on Subject Specific Skills.
	- **a.** Questions numbers 7 to 12 are one mark questions. Attempt any four questions.
	- **b.** Questions numbers 13 to 18 are two marks questions. Attempt any four questions.
- **5.** Section C is of 08 marks and has 03 competency-based questions.
	- **a.** Questions numbers 19 to 21 are four marks questions. Attempt any two questions.
- **6.** Do as per the instructions given in the respective sections.
- **7.** Marks allotted are mentioned against each section/question.

### Section A  $(3 + 2 = 5$  marks)

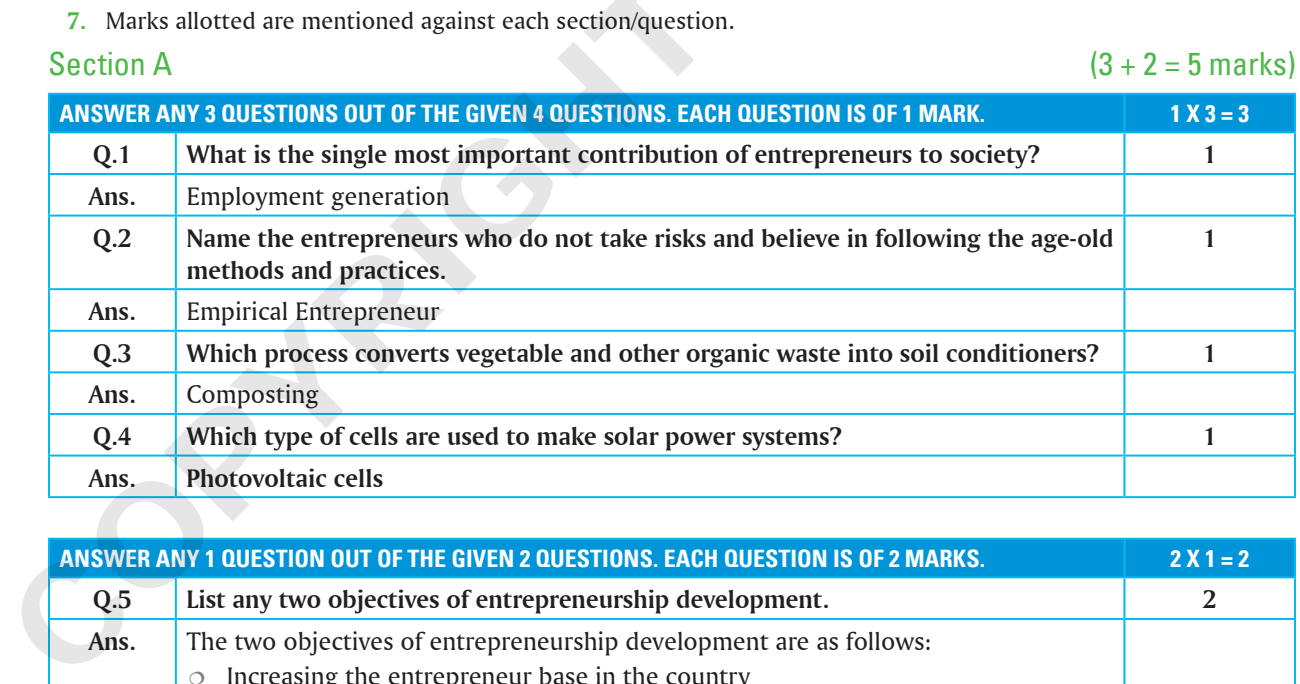

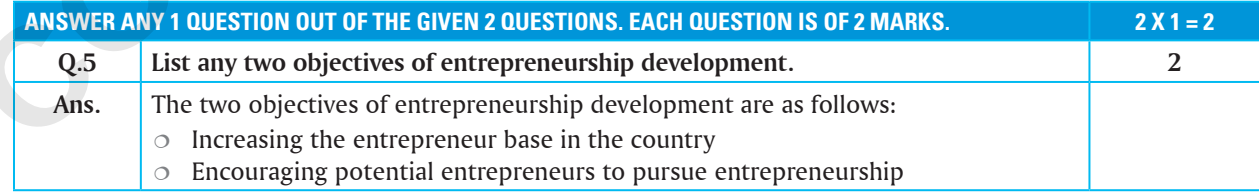

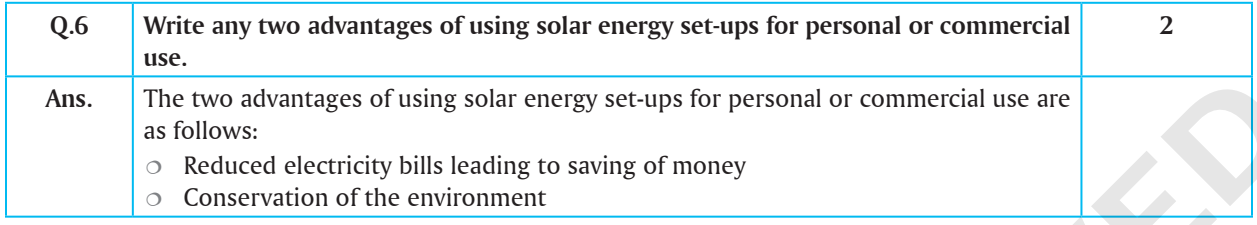

Section B  $(4 + 8 = 12 \text{ marks})$ 

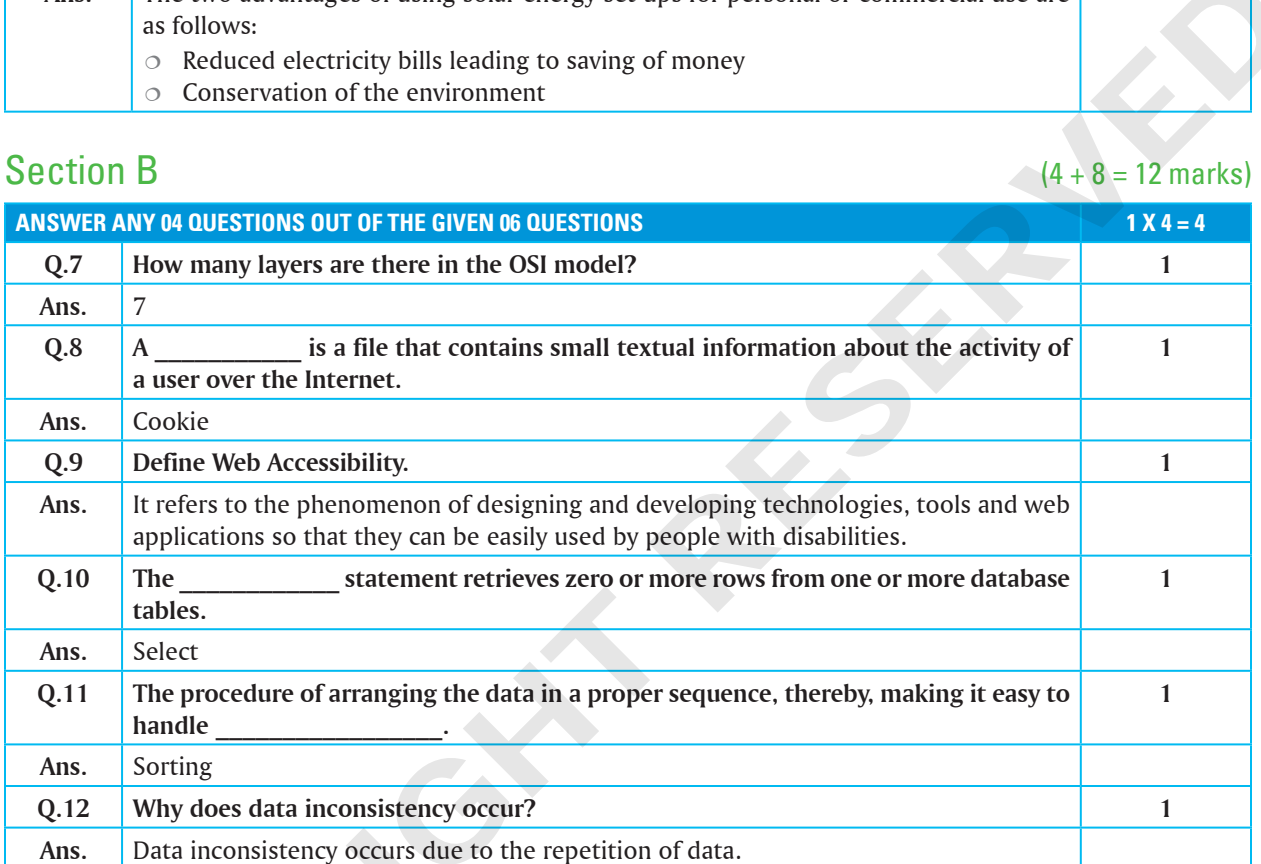

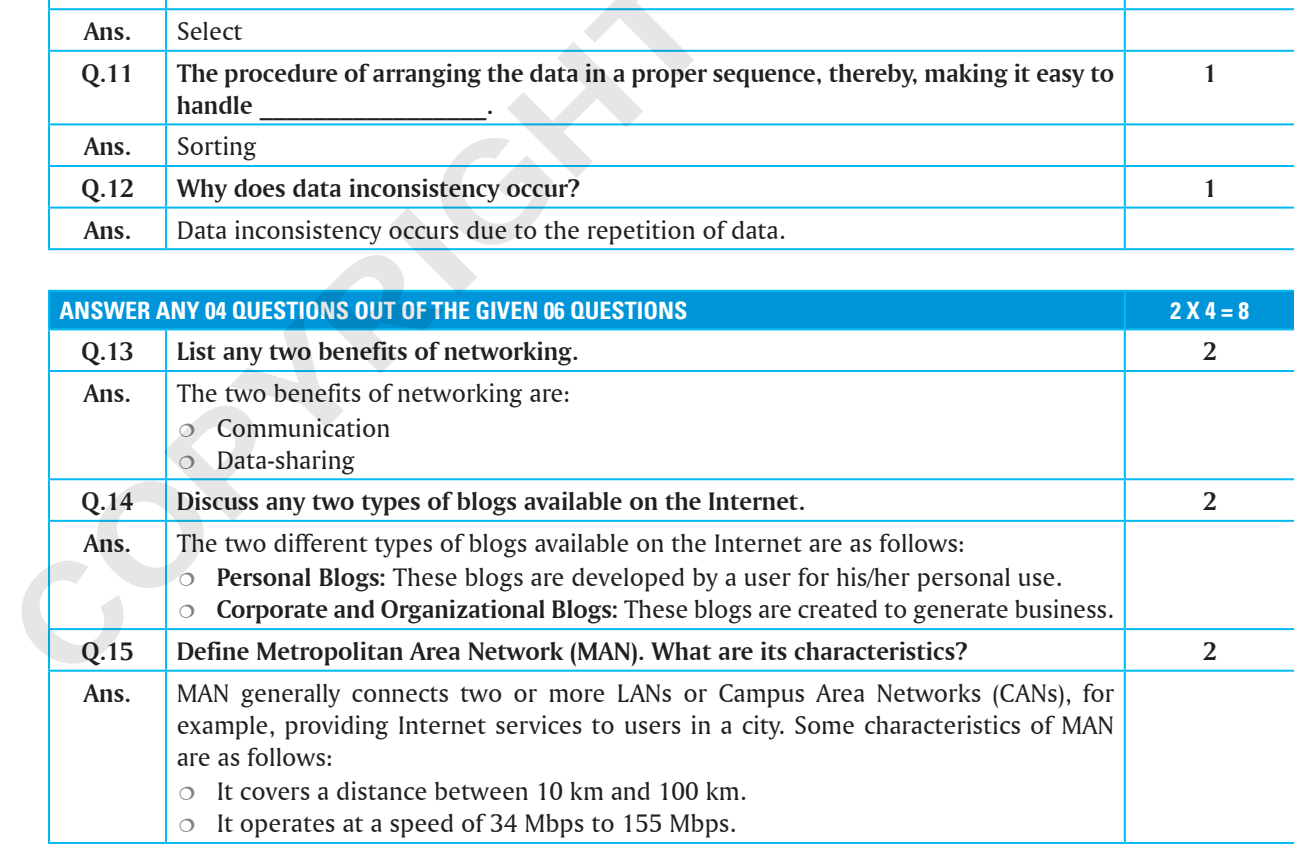

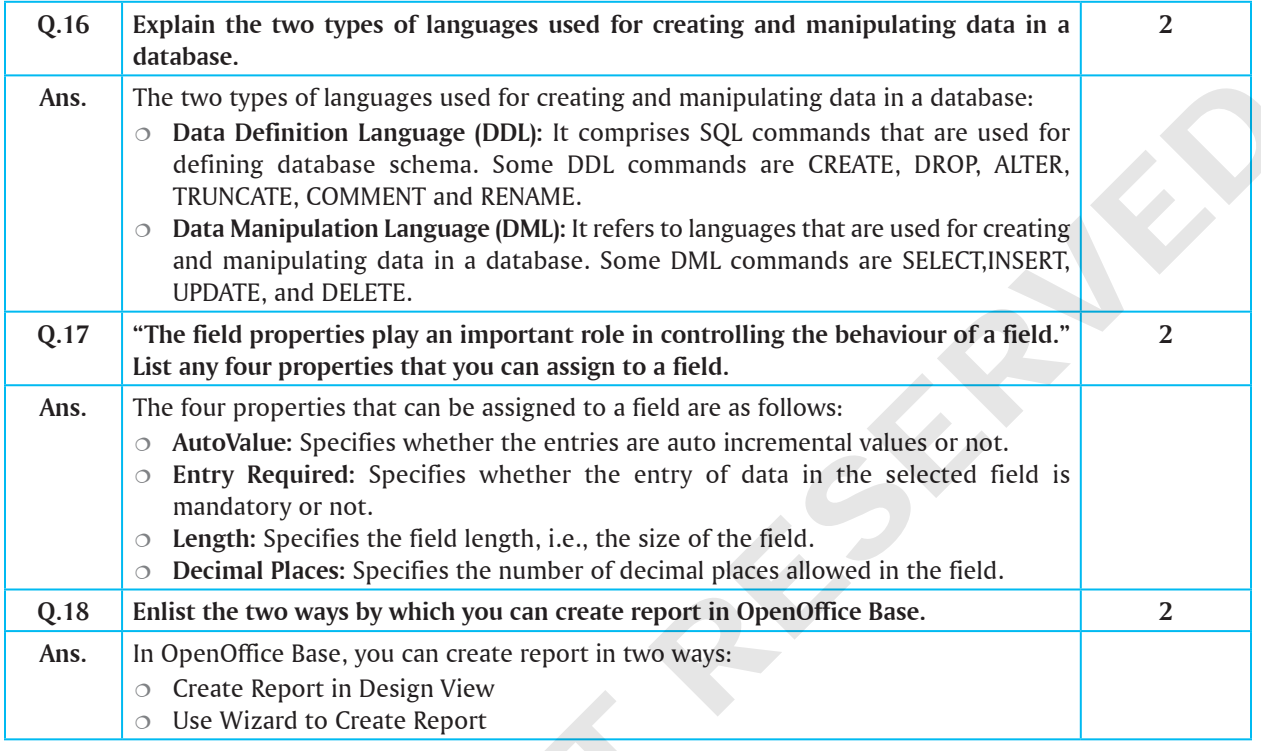

Section C  $(2 \times 4 = 8 \text{ marks})$ 

## **(COMPETENCY BASED QUESTIONS)**

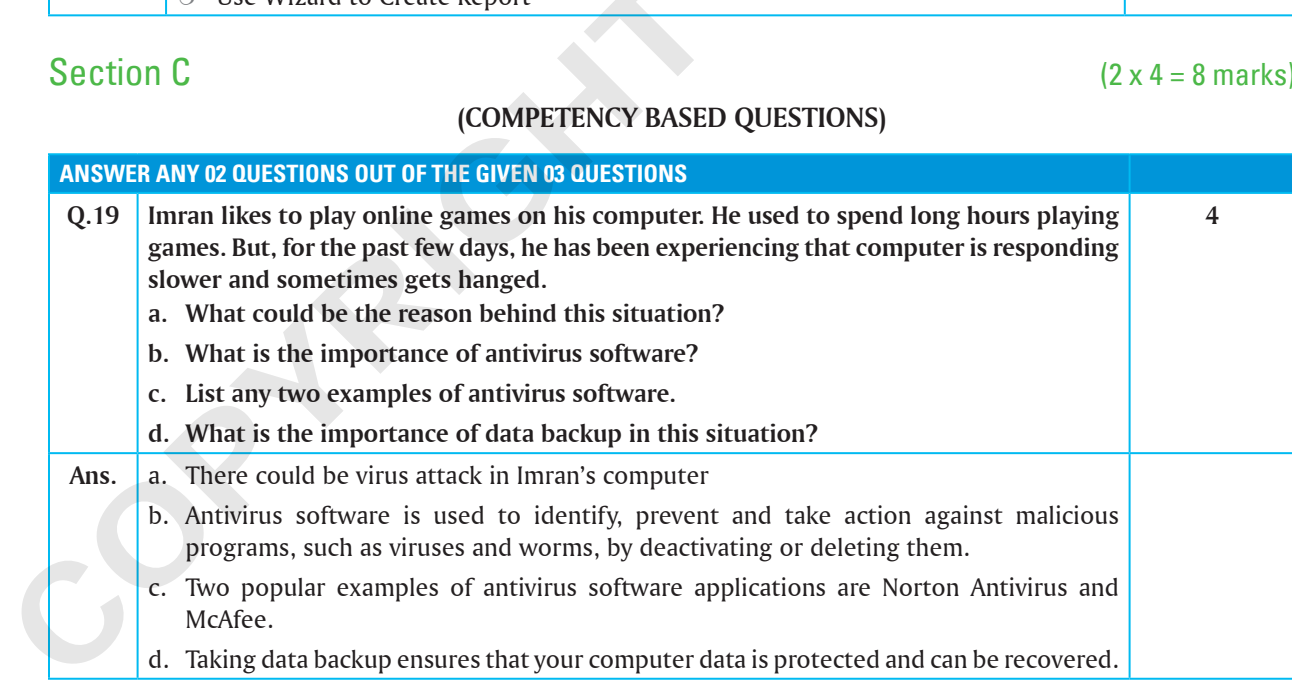

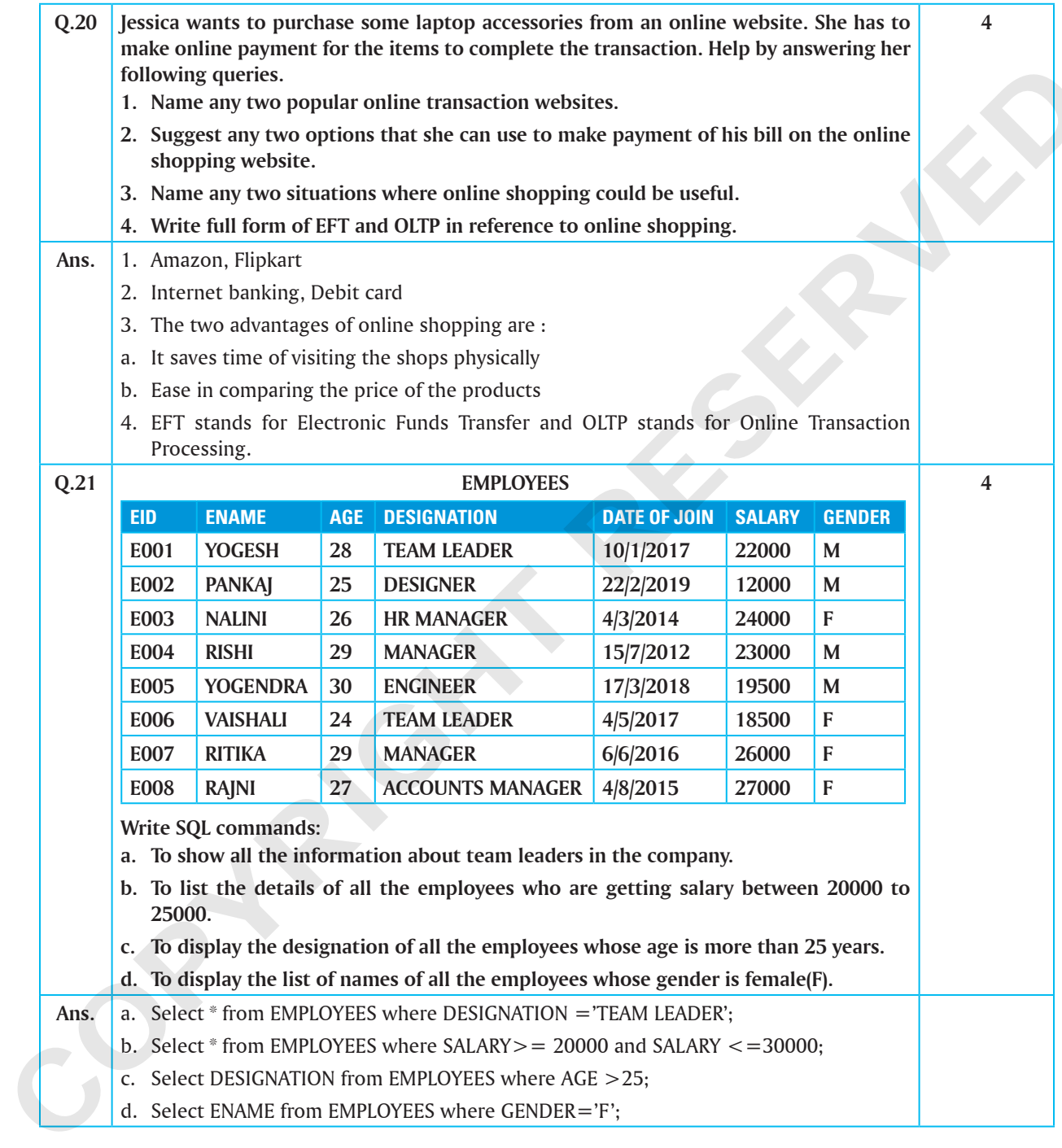